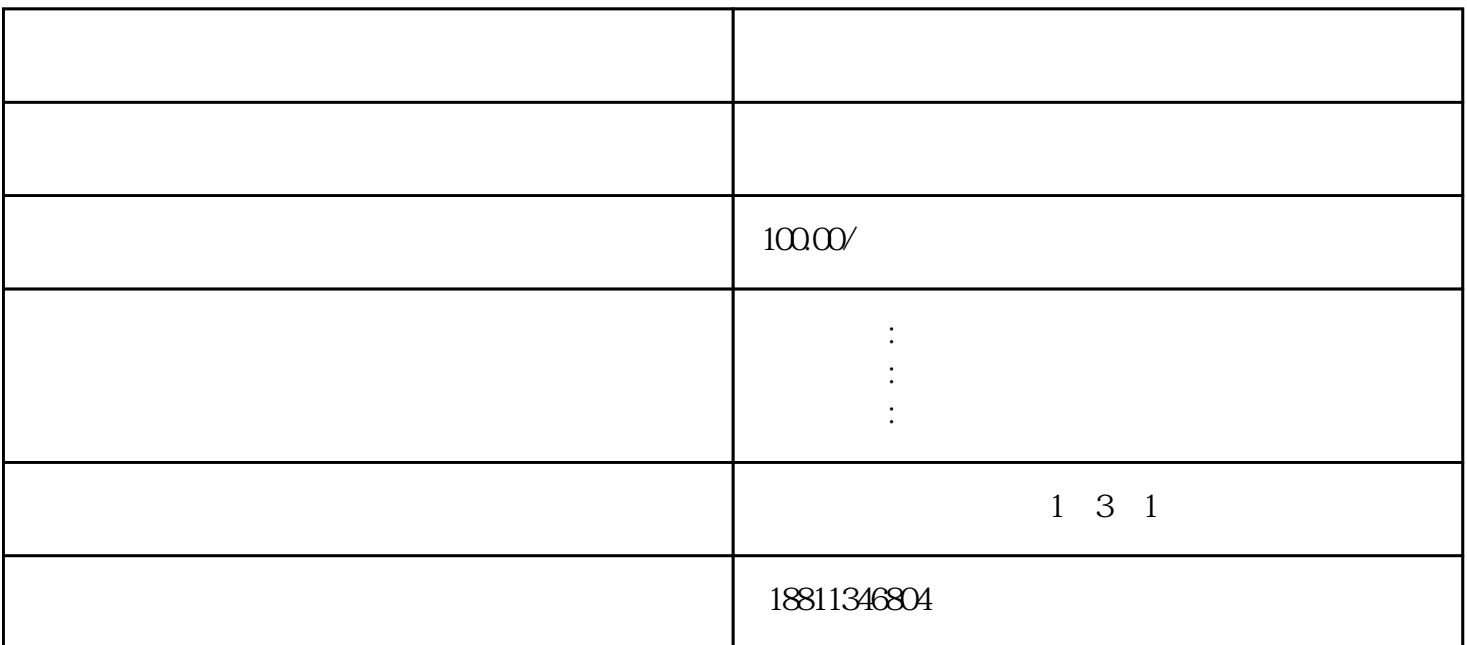

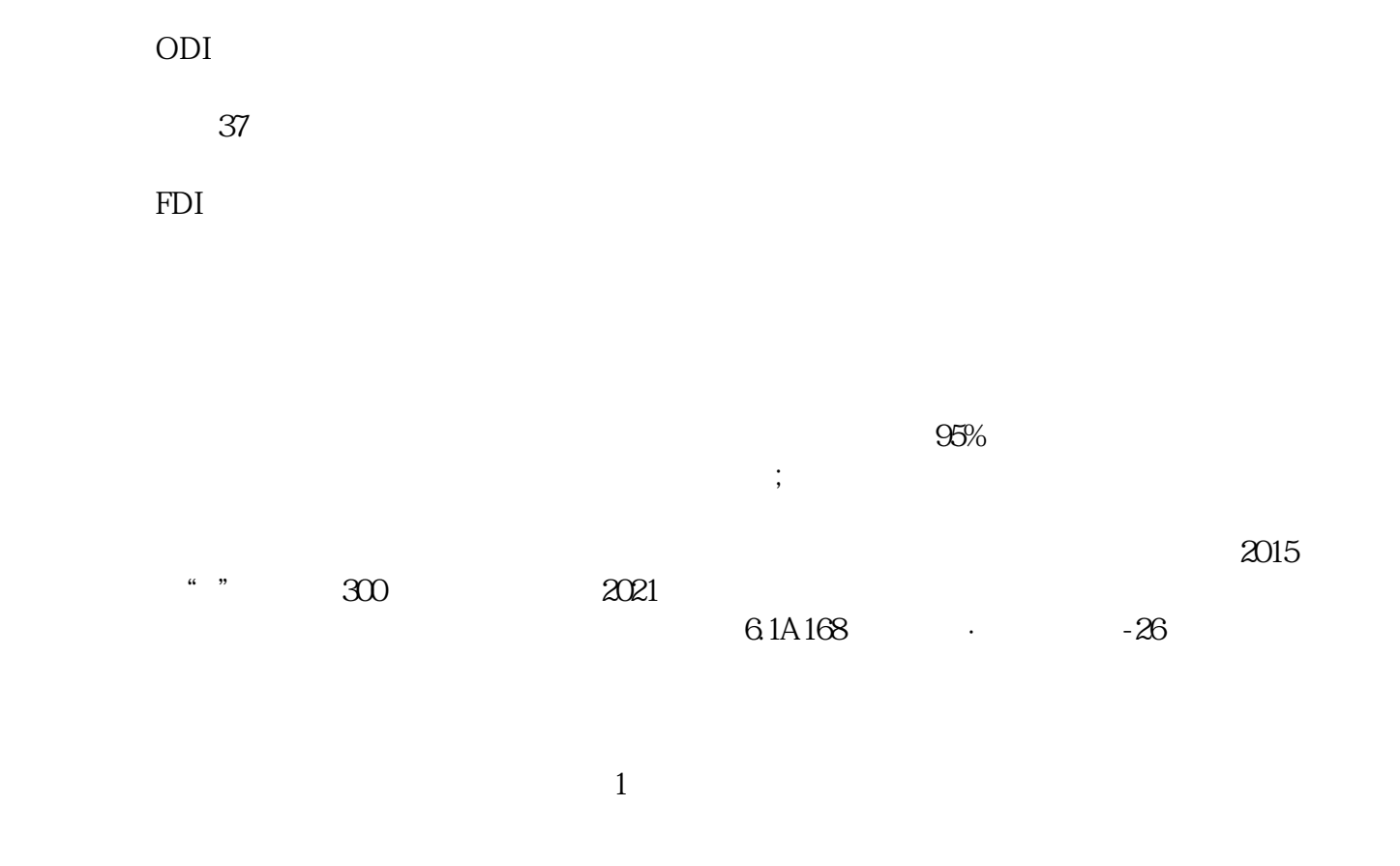

 $\alpha$  means  $\alpha$  and  $\alpha$  and  $\alpha$  and  $\alpha$  and  $\alpha$  ,  $\alpha$  ,

 $(1)$ 

 $\sim$ 

 $\mathbb{Q}23$ .  $\mathbb{Q}23$ .  $\mathbb{Q}23$ .  $\mathbb{Q}24$ .  $\mathbb{Q}24$ .  $\mathbb{Q}24$ .  $\mathbb{Q}24$ .  $\mathbb{Q}24$ .  $\mathbb{Q}24$ .  $\mathbb{Q}24$ .  $\mathbb{Q}24$ .  $\mathbb{Q}24$ .  $\mathbb{Q}24$ .  $\mathbb{Q}24$ .  $\mathbb{Q}24$ .  $\mathbb{Q}24$ .  $\mathbb{Q}24$ .  $\mathbb{Q}24$ .  $\mathbb{$ 

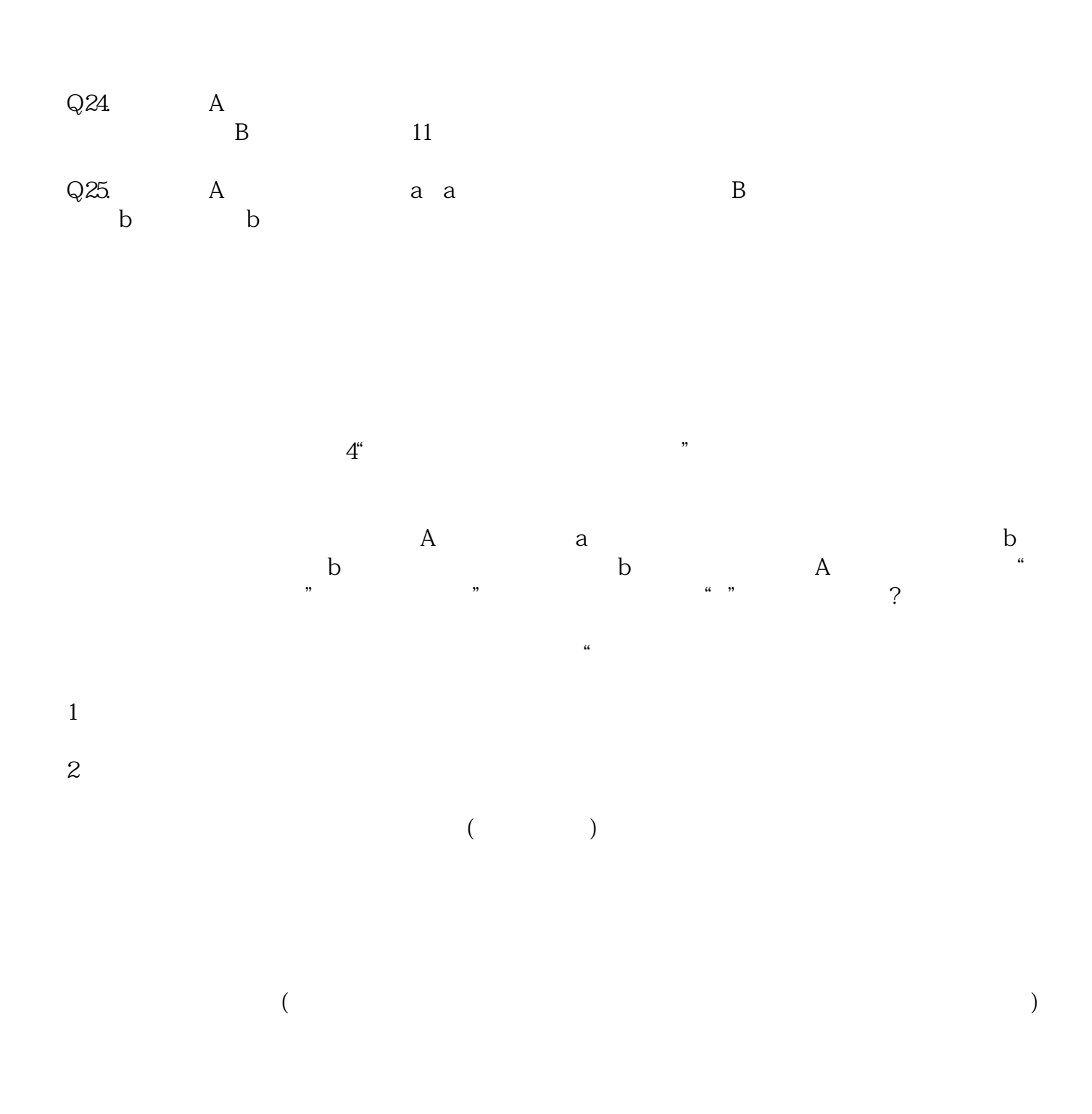

 $1$ 

 $2<sub>z</sub>$ 

- $3 \,$
- $4<sub>1</sub>$
- $5\,$
- $6$  $7<sub>z</sub>$
- $8<sub>5</sub>$
- $1$
- $2<sub>l</sub>$
- $3<sub>2</sub>$
- $4\overline{\phantom{a}}$
- $5\,$
- $6\hskip 1.5cm$ 
	- $7$

 $\chi$ 2022620